Cisco Router Wrt110 Reset
>>>CLICK HERE<<<

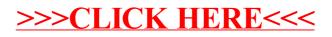